## SAP ABAP table T52OCP2 {Check Management Grouping - Assigned Administrators}

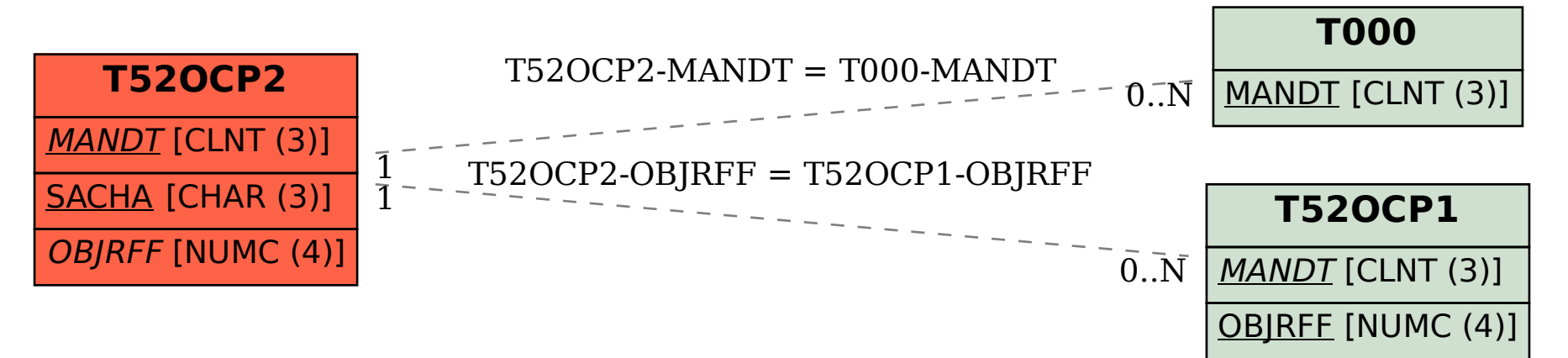